## Министерство науки и высшего образования РФ Федеральное государственное автономное образовательное учреждение высшего образования «СИБИРСКИЙ ФЕДЕРАЛЬНЫЙ УНИВЕРСИТЕТ» **РАБОЧАЯ ПРОГРАММА ДИСЦИПЛИНЫ (МОДУЛЯ)**

Б1.В.ДВ.01.02 Численные методы в решении

экономических задач

наименование дисциплины (модуля) в соответствии с учебным планом

Направление подготовки / специальность

38.03.01 ЭКОНОМИКА

Направленность (профиль)

38.03.01 ЭКОНОМИКА

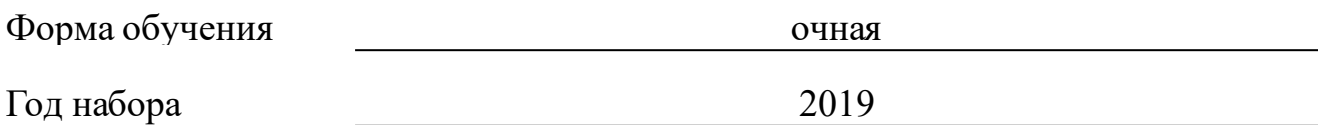

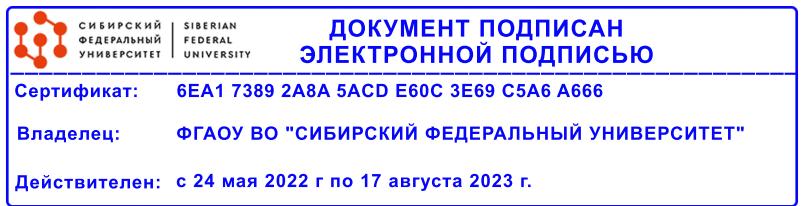

# **РАБОЧАЯ ПРОГРАММА ДИСЦИПЛИНЫ (МОДУЛЯ)**

Программу составили

канд.физ.-мат.наук, доцент, Кузоватова О.И.

должность, инициалы, фамилия

#### **1 Цели и задачи изучения дисциплины**

#### **1.1 Цель преподавания дисциплины**

Целями освоения дисциплины «Численные методы в решении экономических задач» являются: приобретение студентами базовых знаний по применению пакета MatLab в решении экономических задач средствами математического анализа и линейной алгебры; формирование навыков работы по применению понятий высшей математики в решении прикладных задач; формирование умения решать типовые задачи дисциплины.

## **1.2 Задачи изучения дисциплины**

Задачами изучения дисциплины является: умение применять пакет MatLab при моделировании и решении экономико-математических задач средствами математического анализа и линейной алгебры.

## **1.3 Перечень планируемых результатов обучения по дисциплине (модулю), соотнесенных с планируемыми результатами освоения образовательной программы**

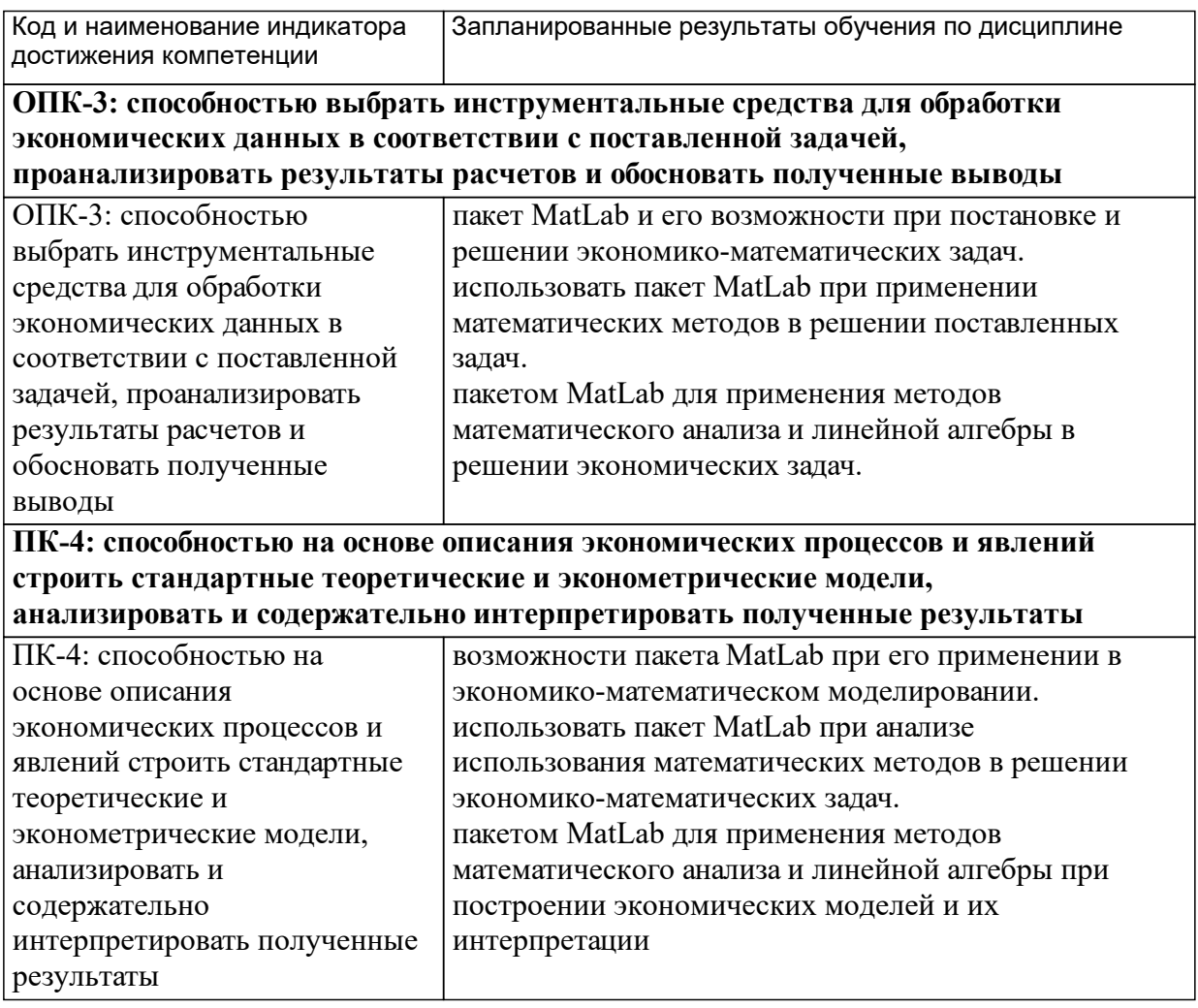

## **1.4 Особенности реализации дисциплины**

Язык реализации дисциплины: Русский.

Дисциплина (модуль) реализуется без применения ЭО и ДОТ.

#### е м **2. Объем дисциплины (модуля)**

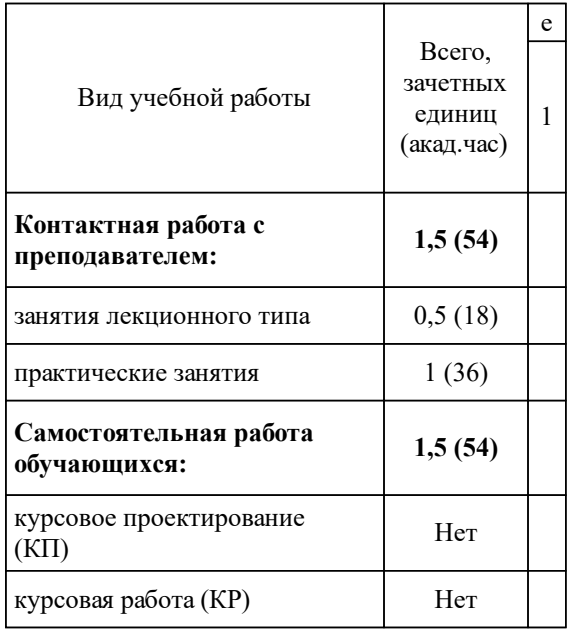

## **3 Содержание дисциплины (модуля)**

## **3.1 Разделы дисциплины и виды занятий (тематический план занятий)**

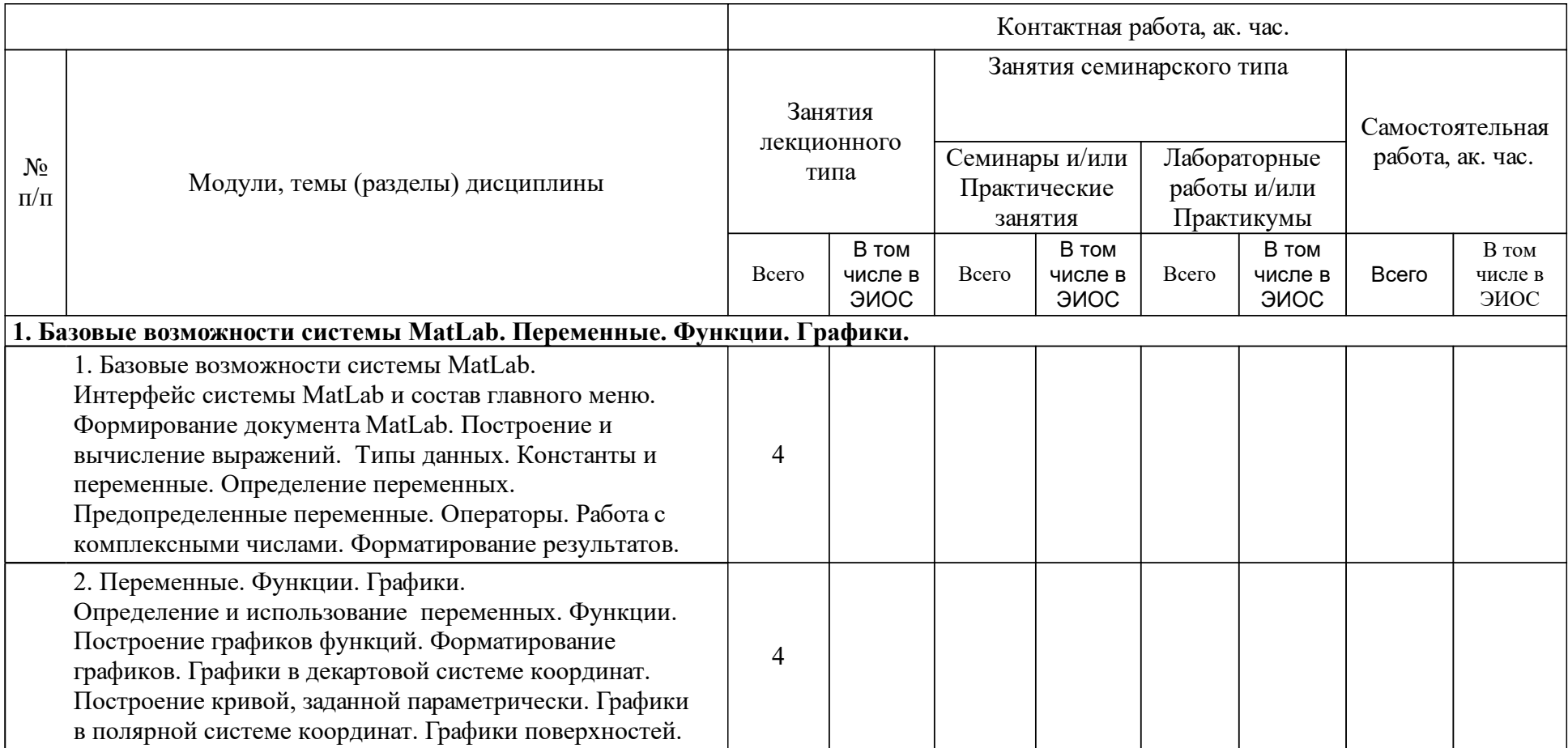

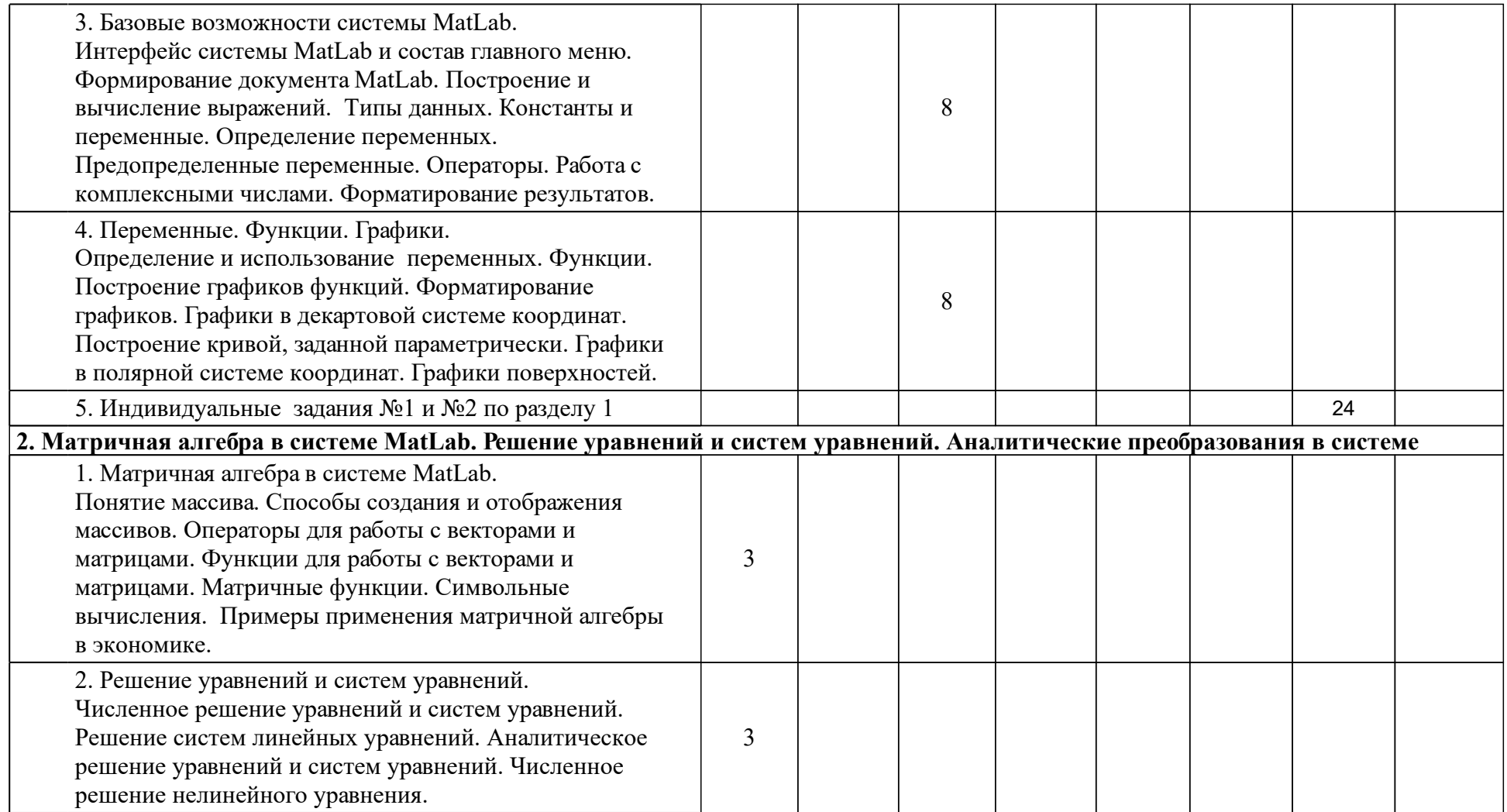

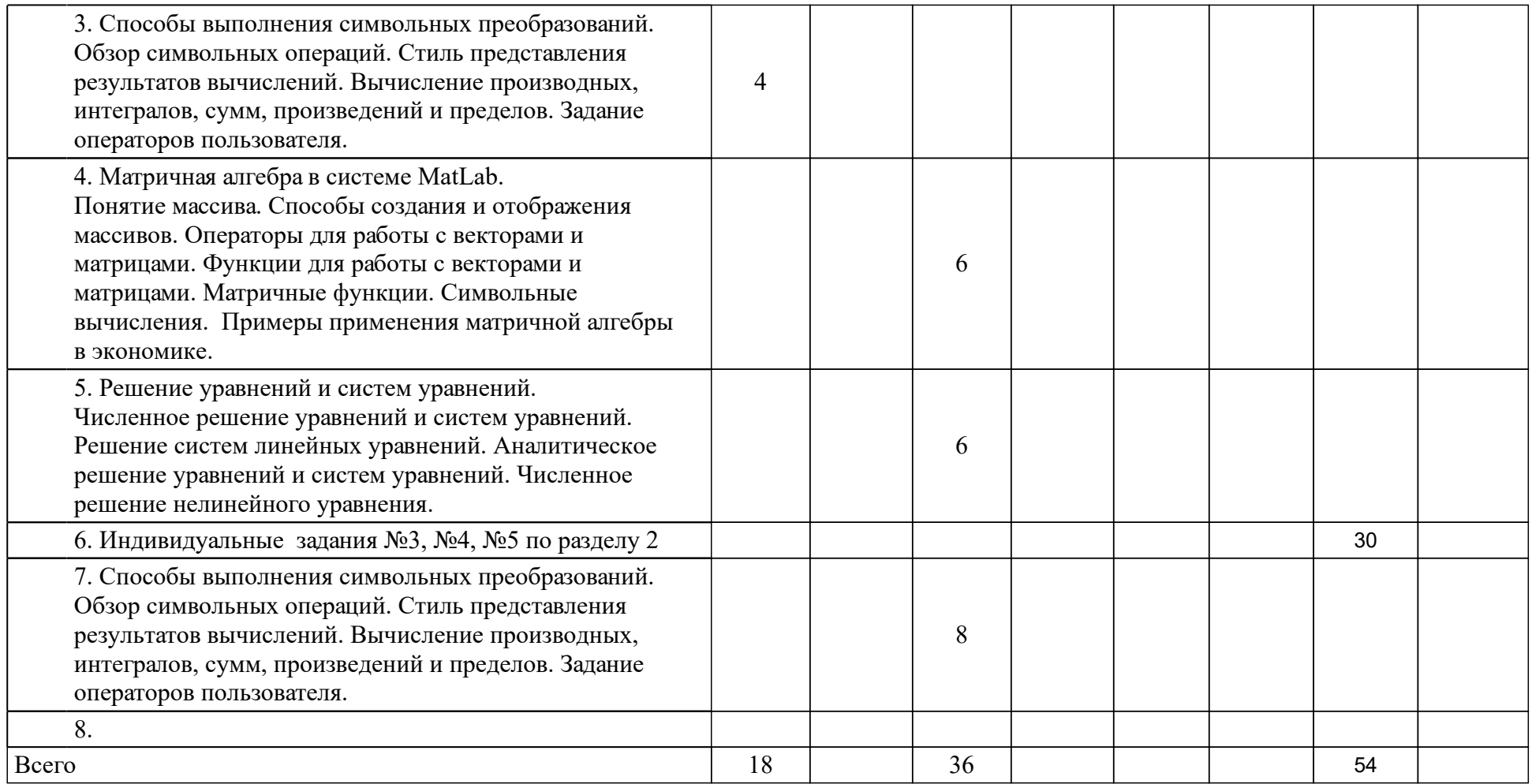

## **4 Учебно-методическое обеспечение дисциплины**

## **4.1 Печатные и электронные издания:**

- 1. Дьяконов В. П. MATLAB: учебный курс(Санкт-Петербург: Питер).
- 2. Алексеев Е. Р., Чеснокова О. В. Решение задач вычислительной математики в пакетах Mathcad 12, MATLAB 7, Maple 9: монография (Москва: НТ-Пресс (NT Press)).
- 3. Половко А. М., Бутусов П. Н. MATLAB для студента(Санкт-Петербург: БХВ-Петербург).
- 4. Алексеев Е. Р., Чеснокова О. В. MATLAB 7(Москва: NT Press).
- 5. Кривилев А. В. Основы компьютерной математики с использованием системы MATLAB: [учеб. пособие](Москва: Лекс-Книга).
- 6. Поршнев С. В. Вычислительная математика: курс лекций: учебное пособие для студентов вузов(Санкт-Петербург: БХВ-Петербург).

## **4.2 Лицензионное и свободно распространяемое программное обеспечение, в том числе отечественного производства (программное обеспечение, на которое университет имеет лицензию, а также свободно распространяемое программное обеспечение):**

1. Методика проведения занятий допускает использование технических средств (проекторы, интерактивные доски), обеспеченных соответствующим программным обеспечением, и применение вычислительной техники и стандартных пакетов прикладных программ (Microsoft Office, ОС Windows XP/7/8/10, браузер Google Chrome, Opera, Mozilla Firefox, MatLab).

## **4.3 Интернет-ресурсы, включая профессиональные базы данных и информационные справочные системы:**

1. Методика проведения занятий не предполагает использование информационных справочных систем.

## **5 Фонд оценочных средств**

Оценочные средства находятся в приложении к рабочим программам дисциплин.

## **6 Материально-техническая база, необходимая для осуществления образовательного процесса по дисциплине (модулю)**

Для проведения лекционных занятий необходимо использование технических средств (проекторы, интерактивные доски), для практических компьютерный класс, набор персональных компьютеров со стандартным комплексом программ, в том числе пакетом MatLab.

Освоение дисциплины инвалидами и лицами с ограниченными возможностями здоровья, в зависимости от нозологий, осуществляется с использованием средств обучения общего и специального назначения.